**Technology for Teaching and Learning at TRU**

**Week Eight: Scholarly Podcasting**

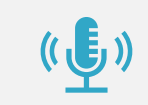

**What is podcasting, and why might you want to learn about it?**

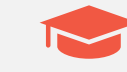

**Scholarly podcasting (knowledge mobilization).**

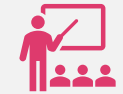

**Podcasting for teaching and learning.**

### **Today's Agenda**

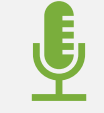

**Getting hands-on.**

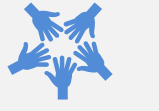

**Questions!**

## WHAT IS A **podcast?**

Spoken-word audio files created for distribution:"iPod" + broadcast.

A largely un-gatekept form of media; punk/DIY ethos.

Cheap to create and lightweight to download and share.

Intimate.

# **My first foray into podcasting was content delivery for a fully online course.**

**… and I was very quickly hooked.**

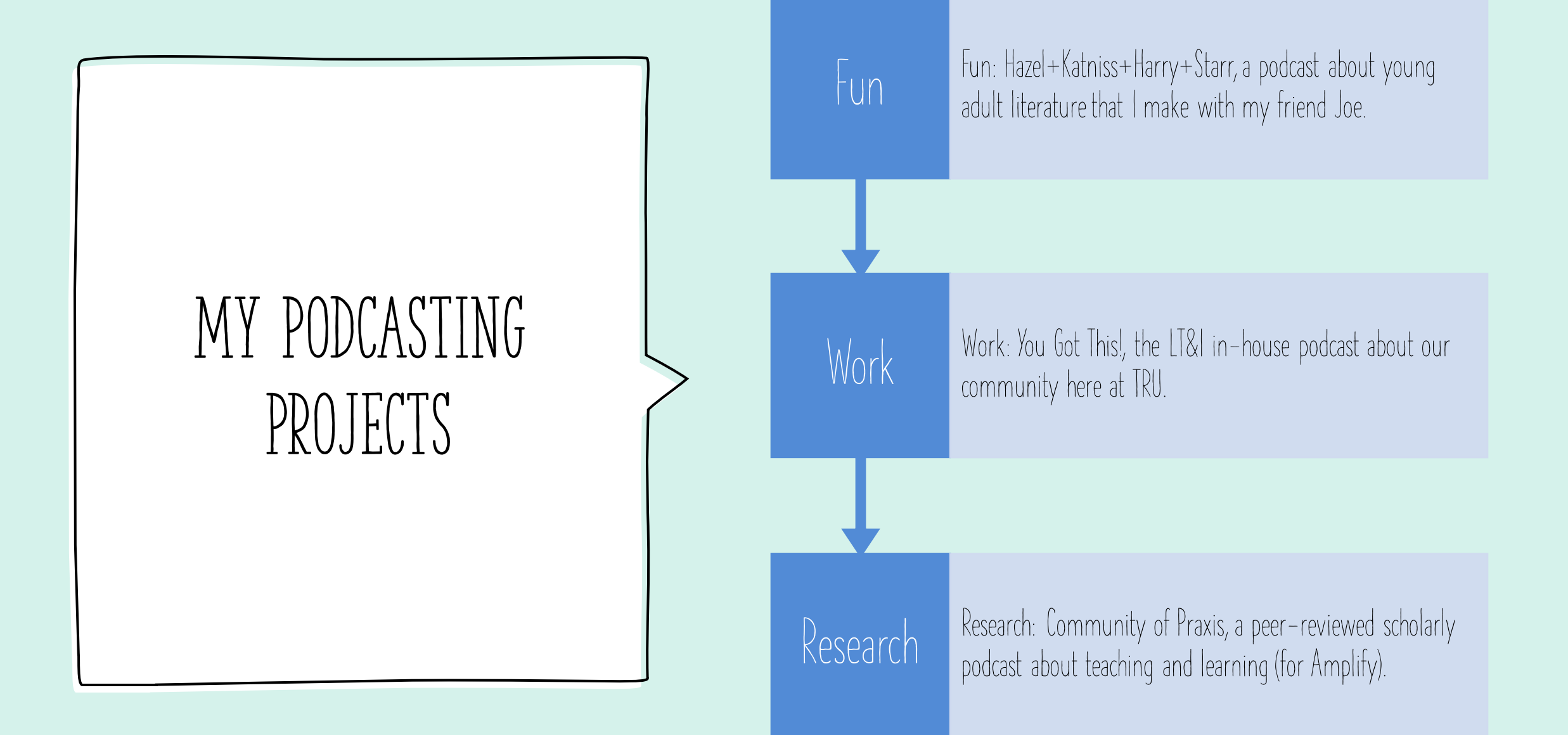

## **Why is podcasting useful in academic contexts?**

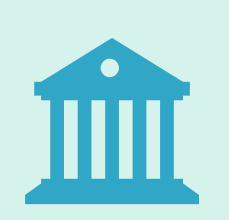

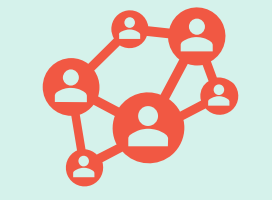

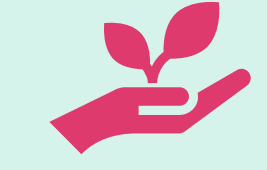

Share research widely. **Reach impacted communities outside institutional walls.**

**Connect across distance. Naturally asynchronous, but still social and collaborative.**

## **Podcasting has taught me…**

#### … humility.

… independence and confidence.

… that expertise exists outside institutional walls.

… the power of audio to connect us.

**Podcasting is OA by design.**

### **Scholarly Podcasting and Knowledge Mobilization**

**Podcasts are disseminated openly and widely.**

**Podcasts present content in an accessible, engaging way.**

**Podcasts are responsible to community.**

## **Podcasting for Teaching and Learning**

**More accessible to more kinds of learners than video, esp. when paired with transcripts.**

**Intimacy lends itself to complex content and community building.**

Endlessly re-playable.

## **Podcasting assignments!**

**A podcast can stand in for any traditional essay-based assignment.**

**Offer students the option to use a podcast to:**

**Explain a difficult concept.**

**Gather feedback on an issue or idea.**

**Reflect on their learning.**

# $\binom{1}{2}$

**Try not to stress about minor errors or saying "um" and "ah."** 02

**The more you listen back to yourself, the easier it gets.**

**Edit lightly – it's better to leave in some pauses and missteps that make us sound human.**

 $\bigcup$ 

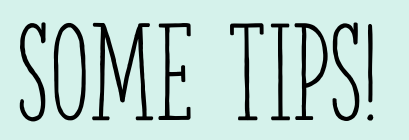

## LET'S GET INTO IT!

## **Tonight we're going to:**

- **Activate and setup the Seriously Simple Podcasting plugin.**
- **Talk about recording options and about mic setup.**
- **Look at a waveform and talk about editing audio.**
- **Look at how to create transcripts.**
- **Explore where to find free audio (music and sound effects).**

## SEE YOU NEXT WEEK!

13

21

22

20

**And don't forget about Office Hours tomorrow! 4-5 pm, in this same BBB space.**

25 26

19

 $\blacktriangleright$